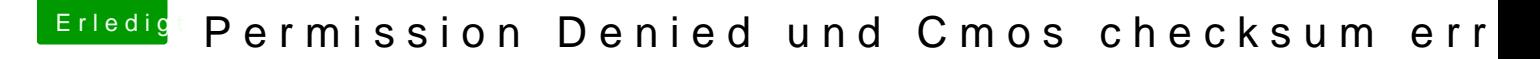

Beitrag von derHackfan vom 6. Februar 2017, 22:00

Versuche es mal bitte mit der config aus dem Anhang.

Einfach neben der original config einsetzen und im Clover Menu vor dem "O" unter dem Eintrag Configs mit der Leertaste anwählen.